C Builder6.0 PDF

https://www.100test.com/kao\_ti2020/141/2021\_2022\_\_E5\_88\_A9\_ E7\_94\_A8C\_\_B\_c29\_141233.htm 摘要:本文详细介绍了利用C Builder<sub>60</sub>

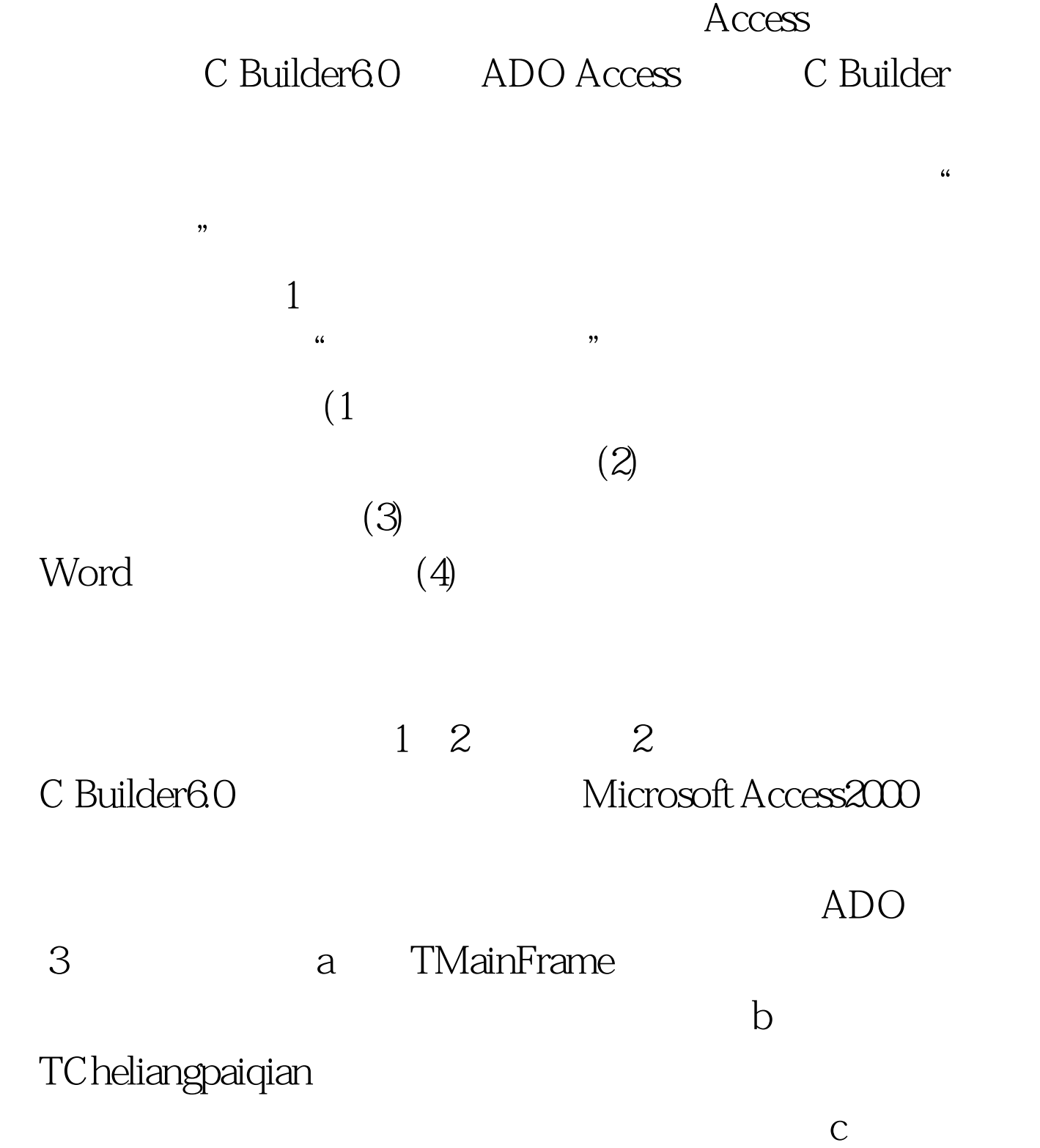

TDBAccess, TDataModule

## TADOConnection, TADOTable, ADOQuery and a control discovery discovery discovery discovery discovery discovery discovery discovery discovery discovery of  $\sim$  $e$

 $4$ 

## $\rm\thinspace Access$

## Microsoft Access2000

(cheliangbaoyang) (xingshika)  $1$ 

cheliangpaiqian (jiayouqingkuang)

 $id$ jiashiyuanname  $5 \hspace{2.5cm} 5.1$ TMainFrame C Builder

C Builder

,  $R\sin$ 

 $\sim$  2

MainframeObj.h TCheliangpaiqian CheliangpaiqianObj.h

…… #include" CheliangpaiqianObj.h". …… 100Test www.100test.com